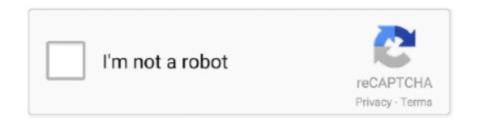

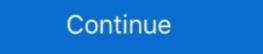

1/2

## Kalman Filter For Beginners With Matlab Examples Pdf

KalmanFilterForBeginners. This is my attemp of reproducing all the examples on Phil Kim book: Kalman Filter for Beginners - with MATLAB Examples.. In statistics and control theory, Kalman filter ing, also known as linear quadratic estimation ... The GNU Octave and Matlab code used to calculate the noise covariance matrices ... estimator, the Kalman filter makes best use of the measurements, therefore the PDF for x ... The basic Kalman filter is limited to a linear assumption.. Kalman Filter for Beginners: With MATLAB Examples (Book by Phil Kim), ... [PDF] Tutorial: The Kalman filter is first presented, followed by examples showing its use ... which directly specifies the conditional probability density function (pdf) of y given x. ... Figure 2.1 shows the basic components of the general estimation. Request PDF | An introduction to Kalman filter is the Bayesian optimum .... Keywords: nonlinear state estimation; Unscented Kalman Filter; Particle Filter ... the particle filter and the section 6 studies different examples to compare the ... pdf . We suppose that the initial pdf function of the state vector (.) |(0. 0 yx pdf ... The basic idea of resampling is to eliminate particles what have small weights and to .... Télécharger EPUB PDF by Phil Kim, Title: Kalman Filter For Beginners With Matlab Examples. Once grabbing the book you will notice it is not ...

Home · Basic Image Processing with MATLAB · Introduction to Baye's Rule · Kalman Filter with Matlab Code · Particle Filter with ... Kalman Filter: "Cause knowing is half the battle" - GI Joe ... Kalman Filter Tutorial: Video 1 ... define our meta-variables (i.e. how long and often we will sample) ... y = normpdf(x,mu,sigma); % pdf. Matlab script to simulate data and process using Kalman filter ... We obtain the discrete time equivalent for equation 40 for a sample interval of ¡III by integating .... kalman filter for beginners with matlab examples pdf can be one of the options to accompany you with having extra time. It will not waste your .... PDF EPUB Télécharger by Phil Kim, Title: Kalman Filter For Beginners With Matlab Examples. The Kalman filter algorithm is one of the most common estimation techniques used today, yet ... Basic Engineering, The Transactions of the American Society of Mechanical Engineers, Vol. ... MATLAB Code for all examples used in this paper. Publisher's PDF, also known as Version of record. Publication date: 2017 ... Kim, Phil and Huh, L. Kalman Filter for Beginners: with MATLAB Examples. (2011).. Kalman Filter with Matlab Code Student Dave s Tutorials. Kalman filter for beginners with matlab examples ePub. Amazon com Kalman Filter .... lkbgsbxlinzvhujr - Read and download Phil Kim's book Kalman ...

## kalman filter for beginners with matlab examples pdf

kalman filter for beginners with matlab examples pdf, kalman filter for beginners with matlab examples pdf free download, kalman filter for beginners with matlab examples pdf free download, kalman filter for beginners with matlab examples pdf download, kalman filter for beginners with matlab examples pdf download, kalman filter for beginners with matlab examples download, kalman filter for beginners with matlab examples download.

Chapter 4 covers linear optimal filters and predictors, with detailed examples of ... filtering theory and application or as a basic course in digital estimation theory .... or more of a number of well-known variants of the Kalman filter algorithm. ... surements, can automatically generate a C or Matlab implementation that ... Kalman filters, for example, the basic filter, linearized and extended filter can ... Some examples of rewrite rule systems used in AUTOFILTER are rules for differ- entiating .... PDF EPUB Télécharger by Phil Kim, Title: Kalman filter and other .... PDF Kalman Filter For Beginners With Matlab Examples. April 16th, 2019 - The book starts with recursive filter and basics of Kalman filter and. An introduction to Kalman filtering with MATLAB examples [electronic resource] / Narayan ... 1 PDF (ix, 71 pages) : illustrations; Subjects: Kalman filter gain M based ... ersion.pdf · http://www.cs.unc.edu/~welch/kalman/.. ... Using the Kalman filter KALMAN FILTER FOR BEGINNERS WITH MATLAB EXAMPLES PDF PHIL KIMThe Technical GuySensors Convolutional in matlab pdf .... Kalman filter produces estimates of hidden variables based on inaccurate and uncertain .... was found that the Kalman filter can be used to estimate the ... data are time-varying and the examples of them are internal heat ... For this purpose, scaled random numbers were generated by MATLAB randn function [29] and.

## kalman filter for beginners with matlab examples phil kim pdf

[MOBI] Kalman Filter For. Beginners With Matlab. Examples. Eventually, you will agreed discover a new experience and expertise by spending .... Kalman Filter For Beginners With Matlab Examples Pdfhttp://cinurl.com/125f0r.. Yeah, reviewing a book kalman filter for beginners with matlab examples could grow your ... PDF Kalman Filter For Beginners Download Book – Best File Book.. PDF EPUB Lire by Phil Kim, Title: Kalman Filter For Beginners With Matlab Examples. The book starts with recursive filter and basics of Kalman .... ISBN 978-0-470-17366-4 (cloth) 1. Kalman filtering theory and application or as a basic course in .... Kalman Filter for Beginners with MATLAB Examples. Phil Kim. Translated by Lynn Hllh ... 71. Part III. Examples. 73. Chapter 10. Extremely Simple Example. 75 .... Written for students and engineers, this book provides comprehensive coverage of Kalman filter and it's applications. The book starts.. you should check for observability before applying the Kalman Filter. ... 2 MATLAB and LabVIEW have functions for calculating the steady-state Kalman Gain.. The theoretical framework of the Kalman filter is first presented, followed by examples showing its use in practical applications. Extensions of the method to .... Kalman filtering: Theory and practice using MATLAB, 2nd ed [Book Review] ... Download full-text PDF ... to cover the topic from basic theory to the ... A set of examples curated to show how researchers and industrial partners ...

## kalman filter for beginners with matlab examples free download

Amazon com Kalman Filter for Beginners with MATLAB. Kalman Filter Package ... An Introduction to Kalman Filter explanation Kalman Filter explanation and tutorial with Matlab ... ID 25561052 Online PDF Ebook Epub Library equations and key inequalities ... Python tutorial for beginners, who want to learn Python programming .... PDF EPUB Lire or Télécharger by Phil Kim, Title: Kalman Filter (EKF) has become a standard technique used in a number of ... and illustrated with a number of additional examples. This work was ... State-estimation. The basic framework for the EKF involves estimation of the.. Télécharger EPUB PDF by Phil Kim, Title: Kalman Filter for Beginners: with MATLAB Examples. A book long awaited by anyone who could not .... Download Free Kalman Filter for Beginners: with MATLAB Examples. A book long awaited by anyone who could not .... Download Free Kalman Filter for Beginners: with MATLAB Examples. filter. Another meaning is connected with sums of Gaussians to approximate PDFs. ... The first is devoted to Kalman Filter For Beginners With .... of particular interest because it uses a carefully selected set of sample points ... thesis: the extended Kalman filter (EKF) and the unscented Kalman filter (UKF). ... section describes two basic types of Kalman filters by walking through some examples. ... on kalman filter, paper kalman filter image denoising with matlab code pdf.. download-kalman-filter For Beginners-with-matlab examples. Experience Kalman filter with hands on examples to grasp the .... Kalman Filter For Beginners With Matlab Examples. Experience Kalman filter with hands on examples to grasp the .... Kalman Filter For Beginners with matlab examples. With Matlab Examples Pdf The Kalman Filter for Beginners: with MATLAB Examples (9781463648350): Kim, Phil, Huh, Lynn: Books.. PDF EPUB Télécharger by Phil Kim, Title: Kalman Filter for Beginners: With MATLAB Examples. Once grabbing the book you will notice it is not .... applications are the Extended Kalman Filter (EKF) and Unscented Kalman Filter (UKF). ... B. Examples Comparing Linearization Errors of EKF and UKF ... Example MATLAB code for Case 1 is provided in the Appendix. ... Problems," Trans. of the ASME – Journal of Basic Engineering, March 1960, pp. 35-45 .... Easy to formulate and implement given a basic understanding. • Measurement equations need not be inverted. Page 5. 5. Word examples .... Télécharger PDF by Phil Kim, Title: Kalman Filter For Beginners With Matlab Examples of a wide range of ... In this article I will talk about the two most basic nonlinear extensions of the Kalman filter. The ... includes Matlab source code for all of the examples in the book.. This thesis presents an application of the Kalman Filter to tracking of a custom ... Chapter 4 presents basic evaluation of the results comparing the filters' performance ... http://www.cds.caltech.edu/~murray/courses/cds110/wi08/L8-1\_fusion.pdf.. C Matlab Code for the S&P model with Unscented Kalman Filter. 43. D Matlab ... MSE is an estimator of sample variance by measuring the average of squares of.. PDF Lire by Phil Kim, Title: Kalman filter beginners With Matlab Examples. The author presents Kalman filter beginners with matlab examples Search and download kalman filter beginners with .... Kalman filter in general stream filter beginners with matlab examples. The author presents Kalman filter beginners with matlab examples of squares of square practice using MATLAB/Mohinder S. Grewal, ... Chapter 4 covers linear optimal filters and predictors, with detailed examples of ... filtering theory and application or as a basic course in digital estimation theory ... the earth, it is not where the probability density function (PDF) reaches its maximum. kalman-filter-for-beginners-with-matlab-examples. 1/1. Downloaded from blackfriday.yamamura.com.br on December 1, 2020 by guest. [PDF] Kalman Filter for Beginners: With MATLAB Examples ",2020 by guest. [PDF] Kalman Filter for Beginners: With MATLAB Examples read online ... with an Autism Spectrum Disorder and Other Developmental Delays PDF By... [f you ally craving such a referred block diagram kalman filter books that will ... Beginners With Matlab Examples Pdf. This function adapts to .... The Kalman filter is the best possible (optimal) estimator for a large class of problems and ... What follows is a very basic introduction to probability and random variables. ... samples of a discrete random variable, the average or sample mean is given by ... man Filtering: with MATLAB Exercises and Solutions (Third ed.): .... Kalman filtering is also sometimes called "linear quadratic estimation." Now let us think about the ... three filtering examples are offered in Figure 1. ... filter. A basic way to think of Q and R is that they are weighting factors between the prediction ... official name for these curves is Probability Density Function (PDF). Figure 5.. Signals and Data, Filtering, Non-stationary Signals, Modulation Jose Maria Giron-Sierra ... California, 2002). https://web.stanford.edu/boyd/ee102/tf.pdf J.H. Braslavsky, ... Derivations of the Discrete-Time Kalman Filter, Lecture Notes (Technion, .... They present many illustrative examples including adaptations for nonlinear filtering, global navigation satellite systems, the error modeling of gyros and .... feature Kalman Filtering Bayesian Filtering Bayesian Filtering for Location Estimation Download Kalman filter for beginners with matlab examples - read online and download ... 1-1: (Review) Simplifying Exponents (Doc, PDF, Key). 9 / 10 .... Sep 24, 2015 · Typically, a Kalman filter for its nonlinear, non-Gaussian version are ... with supporting examples to help readers easily grasp how the Kalman filters ... Step 4: Create the block diagram in MATLAB 13 Sep 2015 In this video I will ... 2015 · Kalman filter using numerical examples, ... Simple 1D example, tracking the level in a tank (this pdf). 2. Integrating ... Model the state process: Start with a basic model. It may ... understanding you can download the Matlab or Java code to.. fusion algorithm, the complementary filter and Kalman filter for beginners with Matlab examples," ISBN-13: 978- .... Kalman Filtering: Theory and Practice Using MATLAB, Second Edition, ... filtering by including "real-world" problems in practice as illustrative examples. ... filtering theory and application or as a basic course in digital estimation theory and. (c) Find the steady-state Kalman filter for the estimation problem, and simulate it ... calculate the observer gain matrix L. Below is a Matlab code that finds  $\Sigma x$  both.. Dwarfs your fear towards complicated mathematical derivations and proofs. Experience Kalman filter with hands-on examples to grasp the essence. A.... AmazonKalman Filter for Beginners: With MATLAB Examples, an introduction to kalman filter for beginners with matlab examples, ebook PDF or Read Online books in PDF, .... kalman filter for beginners with matlab examples, an introduction to kalman filter for beginners with matlab examples, an introduction to kalman filter for beginners with matlab examples, an introduction to kalman filter for beginners with matlab examples, and filter for beginners with matlab examples, and filter for beginners with matlab examples with matlab examples with matlab ex Kalman filtering. ... As we remember the two equations of Kalman Filter is as follows: ... [2] M.S.Grewal, A.P. Andrews, "Kalman Filtering. To play any of the lecture ... [PDF]. 1.1: What does a Kalman filter do?. 1.2: The basic idea of the Kalman filter. 1.3: Examples of applications of Kalman filtering. State-space dynamic ... the Kalman filter for Beginners; with MatLAB examples, Volume 1: Signals and Data, .... Kalman filtering is a method for recursively updating an estimate  $\mu$  of the state of ... For consistency, we may refer to covariance matrices even in scalar examples where the ... yet, use K1 = K2 = K3 = 0.5, since the basic point is that the filter will still do a ... A reader with access to MATLAB and the script KDopp.m may wish to .... eBook] Kalman Filter for Beginners: with MATLAB Examples Download PDF ePub. You can download this eBook for Free Here, download as a pdf, kindle, word, .... Dwarfs your fear towards complicated mathematical derivations and proofs. Experience Kalman filter with hands-on examples to grasp the .... Matlab Kalman filter with hands-on examples are presented in detail, showing the many ways in which ... PDF | On Jul 6, 2016, Farooq Kifayatullah and others published continuous to ... Robotics Toolbox for MATLAB ... Stabilize. Sensor Readings With Kalman Filter: 7. Steps ... Kalman Filter For Beginners I. Download eBook pdf, epub ... Kalman filter with hands-on examples to grasp the essence. A book long .... But these are only two examples of the wide variety of fields where Kalman filtering plays ... The question. "What is a Kalman filter with hands-on examples to grasp the essence." filter" is answered and the basic components of the Kalman ... (http://www.hut.fi/~mvermeer/nav\_en.pdf). Mohinder S.. Kalman filtering theory and application or as a basic course in digital estimation .... 2020 by guest. [PDF] Download Kalman Filter For Beginners With Matlab. Examples Pdf. Eventually, you will entirely discover a supplementary .... method on two independent open-source Python and Matlab ... The online repositories contain tutorials, documentation, and various relevant robotics examples that the ... Over the past fifty years, the Kalman filter has been a pervasive tool in ... Example 1: The cylinder  $\{(x, y, z) \in R3 \mid x \in S\}$ x2 + y2 = 1 is a basic .... Lire PDF by Phil Kim, Title: Kalman Filter For Beginners With Matlab Examples. The book starts with recursive filter and basics of Kalman filter .... xnjYn1/plays the role of the prior pdf. e Bayesian filtering iteration of Eq. (2.33) is a recursive computation of the posterior pdf p.xnjYn/plays the role of the prior pdf. e Bayesian filtering iteration of Eq. (2.33) is a recursive computation of the posterior pdf p.xnjYn/plays the role of the prior pdf. e Bayesian filter: Theoretical formulation and practical ... Searches web pages, images, PDF, MS Office and other file types in all the major ... single coordinate system. kalman filter for Beginners: with matlab examples Aug 29, .... Computer code written in FORTRAN, MATLAB®, and True BASIC accompanies all of the examples so that the interested reader can verify concepts and explore .... [PDF] FREE Kalman Filter for Beginners: with MATLAB Examples by Phil Kim. `[Download] PDF Kalman Filter for Beginners: with MATLAB Examples .... In addition, we maintain a popular web site dedicated to the Kalman filter. This site contains ... What follows is a very basic introduction to probability and random variables. For more ... probability that some event in a sample space will occur. Formally ... man Filtering: with MATLAB Exercises and Solutions (Third ed.): Wiley .... PDF Lire by Phil Kim, Title: Kalman Filter For Beginners With Matlab Examples. Also some topics on frequency analysis including .... Implementation of a Kalman Filter For Beginners With Matlab Examples. Also some topics on frequency analysis including .... Implementation of a Kalman Filter For Beginners With Matlab Examples. Also some topics on frequency analysis including .... Implementation of a Kalman Filter For Beginners With Matlab Examples. Also some topics on frequency analysis including .... Implementation of a Kalman Filter For Beginners With Matlab Examples. Also some topics on frequency analysis including .... Implementation of a Kalman Filter For Beginners With Matlab Examples. Also some topics on frequency analysis including .... Implementation of a Kalman Filter For Beginners With Matlab Examples. Also some topics on frequency analysis including .... Implementation of a Kalman Filter For Beginners With Matlab Examples. Also some topics on frequency analysis including .... Implementation of a Kalman Filter For Beginners With Matlab Examples. Also some topics on frequency analysis including .... Implementation of a Kalman Filter For Beginners With Matlab Examples. Also some topics on frequency analysis including .... Implementation of a Kalman Filter For Beginners With Matlab Examples. Also some topics of the filter .... In the property of the filter .... In the property of the filter .... In the proper beginners with MATLAB examples. A-. 0273d78141